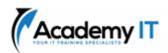

# **DP-602T00: Implement a data warehouse with Microsoft Fabric**

# **Course Details**

Course Code: DP-602T00

**Duration:** 1 day

#### Notes:

- This course syllabus should be used to determine whether the course is appropriate for the students, based on their current skills and technical training needs.
- Course content, prices, and availability are subject to change without notice.
- Terms and Conditions apply

Elements of this syllabus are subject to change.

#### **About this course**

Explore the data warehousing process and learn how to load, monitor, and query a warehouse in Microsoft Fabric.

This learning path helps prepare you for Exam DP-600: Implementing Analytics Solutions Using Microsoft Fabric.

### **Prerequisites**

You should be familiar with basic data concepts and terminology.

### **Academy IT Pty Ltd**

Level 4, 45 Grenfell Street ADELAIDE 5000

Email: <a href="mailto:sales@academyit.com.au">sales@academyit.com.au</a>
Web: <a href="mailto:www.academyit.com.au">www.academyit.com.au</a>

Phone: 08 7324 9800 Brian: 0400 112 083

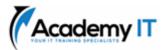

# Get started with data warehouses in Microsoft Fabric

Data warehouses are analytical stores built on a relational schema to support SQL queries. Microsoft Fabric enables you to create a relational data warehouse in your workspace and integrate it easily with other elements of your end-to-end analytics solution.

# **Learning objectives**

In this module, you'll learn how to:

- Describe data warehouses in Fabric
- Understand a data warehouse vs a data Lakehouse
- Work with data warehouses in Fabric
- Create and manage fact tables and dimensions within a data warehouse

# Load data into a Microsoft Fabric data warehouse

Data warehouse in Microsoft Fabric is a comprehensive platform for data and analytics, featuring advanced query processing and full transactional T-SQL capabilities for easy data management and analysis.

#### **Learning objectives**

In this module, you'll:

- Learn different strategies to load data into a data warehouse in Microsoft Fabric.
- Learn how to build a data pipeline to load a warehouse in Microsoft Fabric.
- Learn how to load data in a warehouse using T-SQL.
- Learn how to load and transform data with dataflow (Gen 2).

#### Query a data warehouse in Microsoft Fabric

Data warehouse in Microsoft Fabric is a comprehensive platform for data and analytics, featuring advanced query processing and full transactional T-SQL capabilities for easy data management and analysis.

In this module, you'll:

- Use SQL query editor to query a data warehouse.
- Explore how visual query editor works.
- Learn how to connect and query a data warehouse using SQL Server Management Studio.

#### Monitor a Microsoft Fabric data warehouse

A data warehouse is a vital component of an enterprise analytics solution. It's important to learn how to monitor a data warehouse so you can better understand the activity that occurs in it.

## **Learning objectives**

After completing this module, you'll be able to:

- Monitor capacity unit usage with the Microsoft Fabric Capacity Metrics app.
- Monitor current activity in the data warehouse with dynamic management views.
- Monitor querying trends with query insights views.